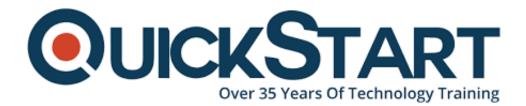

Document Generated: 07/27/2024 Learning Style: Virtual Classroom Provider: Microsoft Difficulty: Intermediate Course Duration: 1 Day

# SQL: Advanced Querying (SQL-QueryAdv)

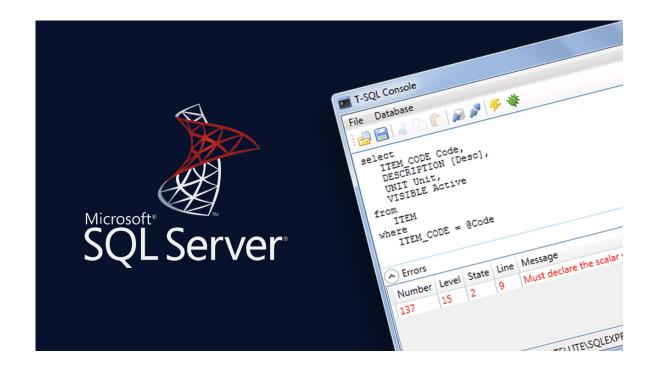

# About this course:

We should have a snappy take a gander at SQL. SQL (Structured Query Language) is an institutionalized programming language utilized for overseeing relational databases and performing different activities on the information in them. At first, made during the 1970s, SQL is consistently utilized by database executives, just as by engineers composing information integration scripts and the analyst of data hoping to set up and run logical questions. With the help of this course, students will work with cutting edge inquiries to index and manipulate tables. Learners will also make transactions with the goal that you can decide to spare or drop the process of data entry. Learners ought to have essential SQL abilities, PC aptitudes, and be comfortable with ideas identified with database terminology and structure.

The normal pay for a SQL Database Administrator is \$77,428 annually.

# **Course Objective:**

- 1. Utilize subqueries to create query output.
- 2. Manipulate table data by updating and inserting records in a table and deleting records from a table.
- 3. Control the table structure.
- 4. Create views, modify the view structure, manipulate data through views, and drop views.
- 5. Drop inefficient indices and Create indices on table columns.
- 6. Spot the start of a transaction, make a save point inside a transaction, rollback a transaction, and submit a transaction.

# **Targeted Audience:**

This course is planned for:

Understudies with fundamental aptitudes of computer, SQL abilities, and be comfortable with ideas identified with database terminology and structure.

#### **Prerequisites:**

Understudies ought to be proficient with the essentials of SQL.

# Proposed prerequisites courses:

SQL: Fundamentals of Querying (SQL-QueryFund).

# **Course Outline:**

#### Lesson 1: Advanced Querying Using Subqueries

- Search Based on an Unknown Value
- Search Based on Multiple Unknown Values
- Compare a Value with Unknown Values
- Search Based on the Existence of Records
- Generate Output Using Correlated Subqueries
- Filter Grouped Data Within Subqueries
- Perform Multiple-level Subqueries

#### Lesson 2: Manipulating Table Data

- Insert Data
- Modify Data
- Delete Data

#### Lesson 3: Manipulating the Table Structure

- Create a Simple Table
- Create a Table with Constraints
- Add or Drop Table Columns
- Add or Drop Constraints
- Modify the Column Definition
- Delete Tables

#### Lesson 4: Working with Views

- Create a View
- Manipulate Data in Views
- Create Aliases
- Modify and Drop Views

#### Lesson 5: Indexing Data

- Create Indexes
- Drop Indexes

#### Lesson 6: Managing Transactions

- Create Transactions
- Commit Transactions

# **Credly Badge:**

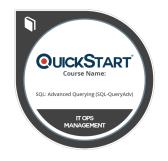

# Display your Completion Badge And Get The Recognition You Deserve.

Add a completion and readiness badge to your Linkedin profile, Facebook page, or Twitter account to validate your professional and technical expertise. With badges issued and validated by Credly, you can:

- Let anyone verify your completion and achievement by clicking on the badge
- Display your hard work and validate your expertise
- Display each badge's details about specific skills you developed.

Badges are issued by QuickStart and verified through Credly.

Find Out More or See List Of Badges